# **Actividad 2.5. Subconsultas** *OCW VJ1220 Bases de datos*

## **Objetivo**

Usar subconsultas para construir sentencias SELECT que realizan consultas que sin ellas aún no podemos resolver.

### **Qué hacer**

Lee el **apartado 4.7** del **capítulo 4** del libro. Los conceptos que vas a trabajar son los siguientes:

- qué es una **subconsulta**
- en qué cláusulas de la sentencia SELECT podemos utilizar subconsultas para hacer **restricciones: WHERE V HAVING**
- cómo se lleva a cabo la **ejecución** de una sentencia SELECT que incluye subconsultas en función de que estén o no **correlacionadas**
- bajo qué **condiciones** se pueden utilizar los **operadores** =, <>, <, >, <=, >= para hacer *restricciones* que involucren subconsultas
- cómo se evalúan los operadores **IN** y **NOT IN** cuando la subconsulta devuelve algún nulo
- cómo es la sintaxis cuando se usa el operador **ANY**y sus equivalencias con otros operadores
- cómo es la sintaxis del operador **ALL**y cómo se evalúa cuando la subconsulta no devuelve ninguna fila
- cómo usar **subconsultas en el FROM**
- **.** ... hasta en el **SELECT** se pueden usar las subconsultas!!

Para trabajar estos conceptos deberás hacer los ejercicios que hay a continuación.

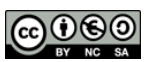

# **Ejercicios**

Para los ejercicios de esta actividad usaremos la base de datos del apartado 4.2 del libro.

### **Subconsultas para hacer restricciones (WHERE, HAVING)**

- 1. Escribe una sentencia SELECT que obtenga el código de los clientes a los que se les ha aplicado el mayor descuento de todos los aplicados.
- 2. Modifica la sentencia del ejercicio (1) para que muestre los datos completos de dichos clientes: nombre y apellidos, dirección, etc.
- 3. Escribe una sentencia SELECT que obtenga los datos de los artículos que se han vendido **siempre** sin aplicarles descuento (aquí nos referimos al descuento de la línea de factura).
- 4. Escribe una sentencia SELECT que obtenga los datos de los vendedores que **nunca**han vendido el artículo con el código Zp615.

### **Subconsultas en la cláusula FROM**

- 5. Escribe una sentencia SELECT que responda a la siguiente consulta: ¿**cuántos** clientes hay en el pueblo que más clientes tiene? Ojo: no buscamos el nombre ni el código de ese pueblo, sólo saber cuántos clientes tiene.
- 6. Fíjate en la siguiente sentencia:

```
SELECT SUM(importe)
FROM ( SELECT SUM(cant*precio) AS importe
       FROM lineas fac
       GROUP BY codfac ) AS t;
```
- − ¿Cuántas filas se obtienen en el resultado?
- − ¿Qué significado tiene el resultado?
- − Escribe una sentencia SELECT equivalente que sea más sencilla.

### **Subconsultas en la cláusula SELECT**

7. ¿Cuál es el resultado de ejecutar la siguiente consulta?

```
SELECT (SELECT COUNT(*) FROM clientes c1
        WHERE c1.codcli<=c.codcli), c.codcli, c.nombre
FROM clientes c
ORDER BY codcli;
```
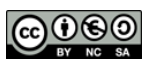